# Департамент образования Ярославской области Государственное профессиональное образовательное учреждение Ярославской области

Переславский колледж им. А. Невского

# **РАБОЧАЯ ПРОГРАММА УЧЕБНОЙ ПРАКТИКИ**

по профессиональному модулю

ПМ.02 Установка и обслуживание программного обеспечения персональных компьютеров, серверов, периферийных устройств и оборудования

по профессии

**09.01.01 Наладчик аппаратного и программного обеспечения**

Рабочая программа разработана на основе Федерального государственного образовательного стандарта по профессии среднего профессионального образования 09.01.01 (230103.04) Наладчик аппаратного и программного обеспечения и приказа Министерства образования и науки РФ от 09.04.2015 г. N 391 «О внесении изменений в федеральные государственные образовательные стандарты среднего профессионального образования».

Организация-разработчик: Государственное профессиональное образовательное учреждение Ярославской области Переславский колледж им. А. Невского

Разработчик: О. В. Агаркова – мастер п/о ГПОУ ЯО Переславский колледж им. А. Невского

# **Содержание**

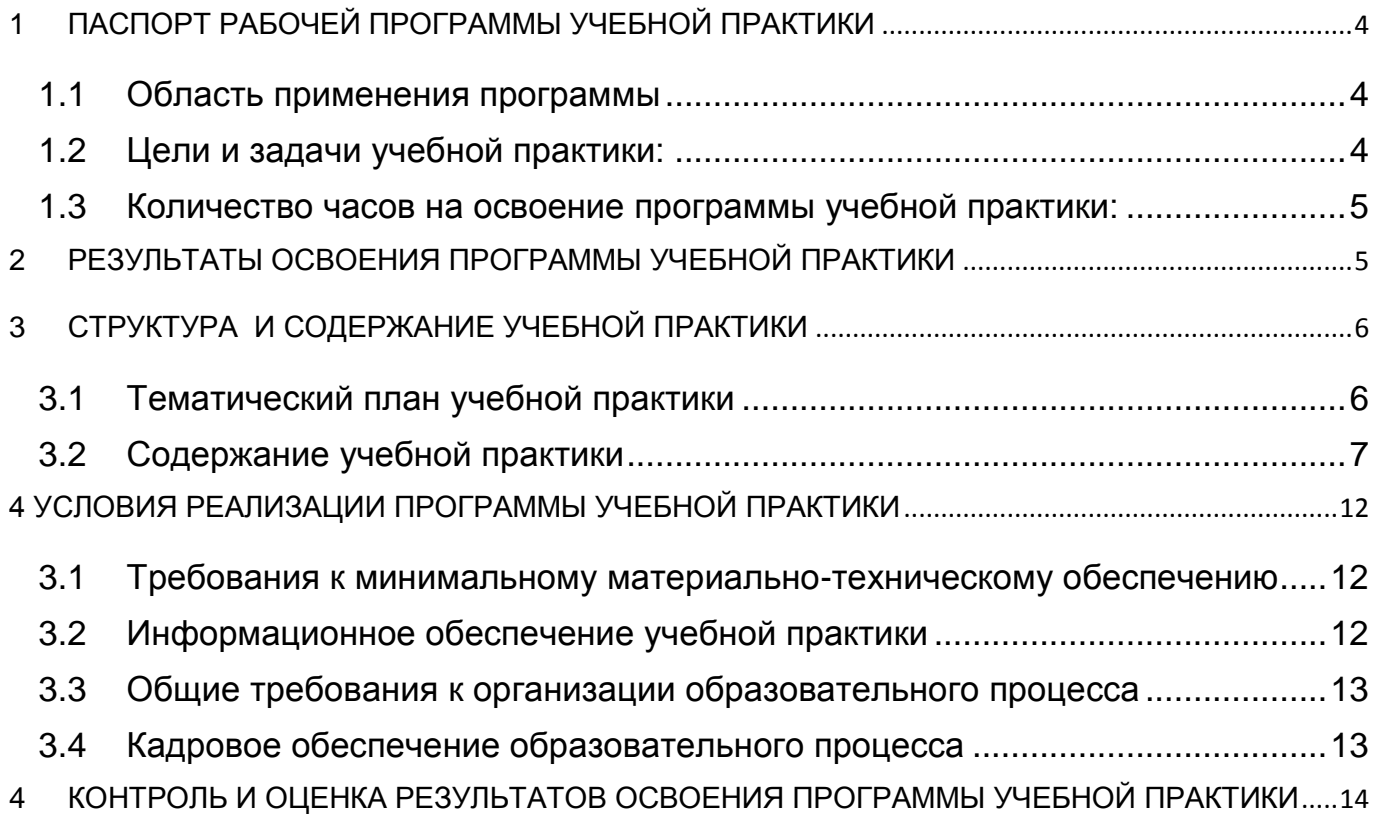

# <span id="page-3-0"></span>**1 ПАСПОРТ РАБОЧЕЙ ПРОГРАММЫ УЧЕБНОЙ ПРАКТИКИ**

### <span id="page-3-1"></span>**1.1 Область применения программы**

Рабочая программа учебной практики является составной частью программы подготовки квалифицированных рабочих, служащих (ППКРС), обеспечивающей реализацию Федерального государственного образовательного стандарта среднего профессионального образования (ФГОС СПО) по профессии среднего профессионального образования 09.01.01 (230103.04) Наладчик аппаратного и программного обеспечения в части освоения основных видов профессиональной деятельности (ВПД):

 Установка и обслуживание программного обеспечения персональных компьютеров, серверов, периферийных устройств и оборудования.

### <span id="page-3-2"></span>**1.2 Цели и задачи учебной практики:**

Формирование у обучающихся умений, приобретение первоначального практического опыта в рамках профессиональных модулей ППКРС СПО по основным видам профессиональной деятельности, необходимых для последующего освоения ими общих и профессиональных компетенций по избранной специальности/профессии.

С целью овладения указанными видами профессиональной деятельности обучающийся в ходе учебной практики должен:

**Вид профессиональной деятельности:** Установка и обслуживание программного обеспечения персональных компьютеров, серверов, периферийных устройств и оборудования

#### **иметь первоначальный практический опыт:**

установки операционных систем на персональных компьютерах и серверах;

 администрирования операционных систем персональных компьютеров и серверов;

 установки и настройки параметров функционирования периферийных устройств и оборудования;

 установки и настройки прикладного программного обеспечения персональных компьютеров и серверов;

 диагностики работоспособности и устранения неполадок и сбоев операционной системы и прикладного программного обеспечения;

### **уметь:**

 выбирать программную конфигурацию персонального компьютера, сервера, оптимальную для предъявляемых требований и решаемых пользователем задач;

 устанавливать и администрировать операционные системы на персональных компьютерах и серверах, а также производить настройку интерфейса пользователя;

оценивать производительность вычислительной системы;

 управлять файлами данных на локальных, съемных запоминающих устройствах, а также на дисках локальной компьютерной сети и в Интернете;

 осуществлять навигацию по веб-ресурсам Интернета с помощью программы веб-браузера;

 осуществлять поиск, сортировку и анализ информации с помощью поисковых интернет-сайтов;

 устанавливать и настраивать параметры функционирования периферийных устройств и оборудования;

 устанавливать и настраивать прикладное программное обеспечение персональных компьютеров и серверов;

осуществлять резервное копирование и восстановление данных;

 диагностировать работоспособность, устранять неполадки и сбои операционной системы и прикладного программного обеспечения;

### <span id="page-4-0"></span>**1.3 Количество часов на освоение программы учебной практики:**

252 часа.

## <span id="page-4-1"></span>**2 РЕЗУЛЬТАТЫ ОСВОЕНИЯ ПРОГРАММЫ УЧЕБНОЙ ПРАКТИКИ**

Результатами освоения рабочей программы учебной практики являются: сформированные у обучающихся умения, приобретенный первоначальный практический опыт в рамках профессиональных модулей ППКРС СПО по основным видам профессиональной деятельности (ВПД) Обслуживание аппаратного обеспечения персональных компьютеров, серверов, периферийных устройств, Установка и обслуживание программного обеспечения персональных компьютеров, серверов, периферийных устройств и оборудования в том числе необходимые для последующего освоения ими профессиональных (ПК) и общих (ОК) компетенций по избранной профессии.

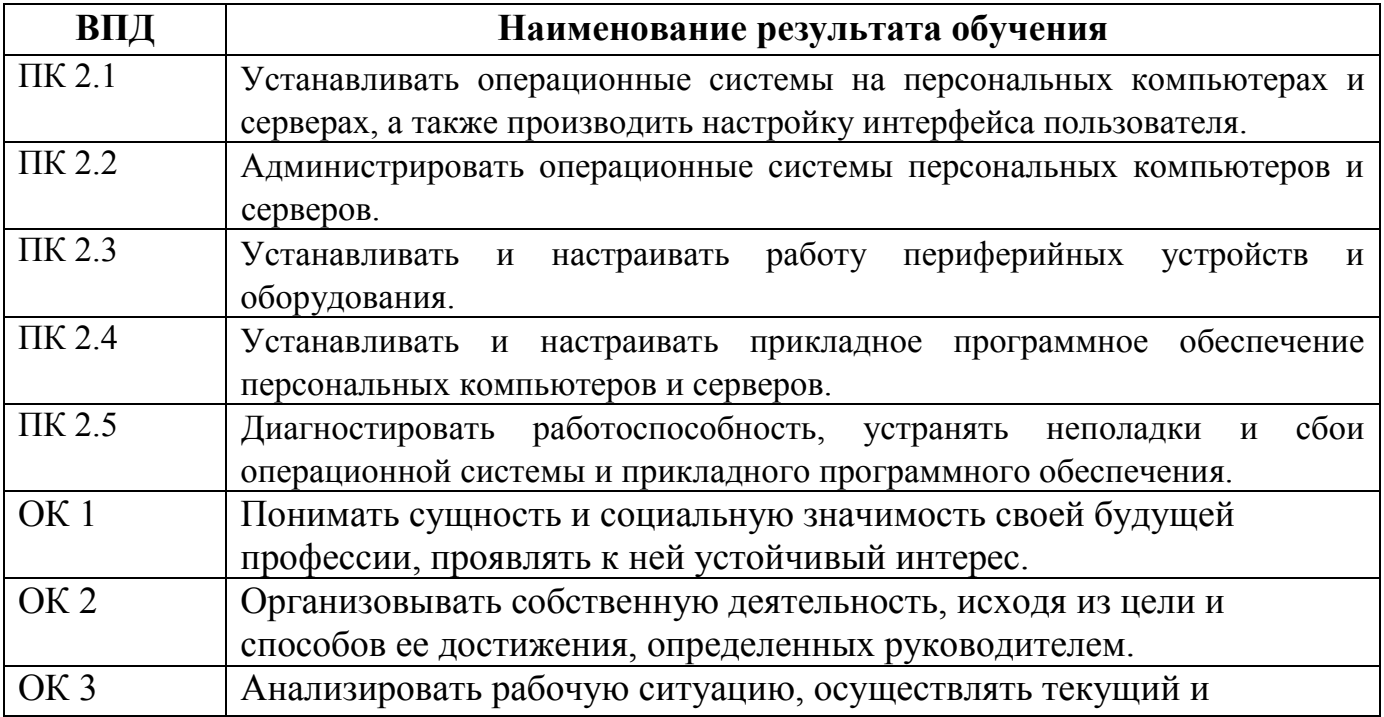

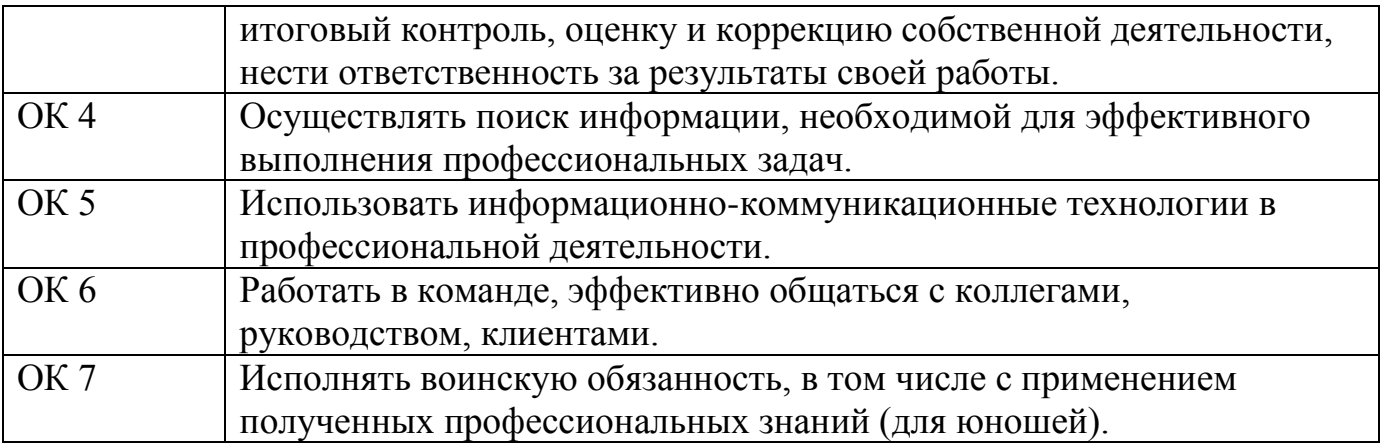

# <span id="page-5-0"></span>**3 СТРУКТУРА И СОДЕРЖАНИЕ УЧЕБНОЙ ПРАКТИКИ**

# <span id="page-5-1"></span>**3.1 Тематический план учебной практики**

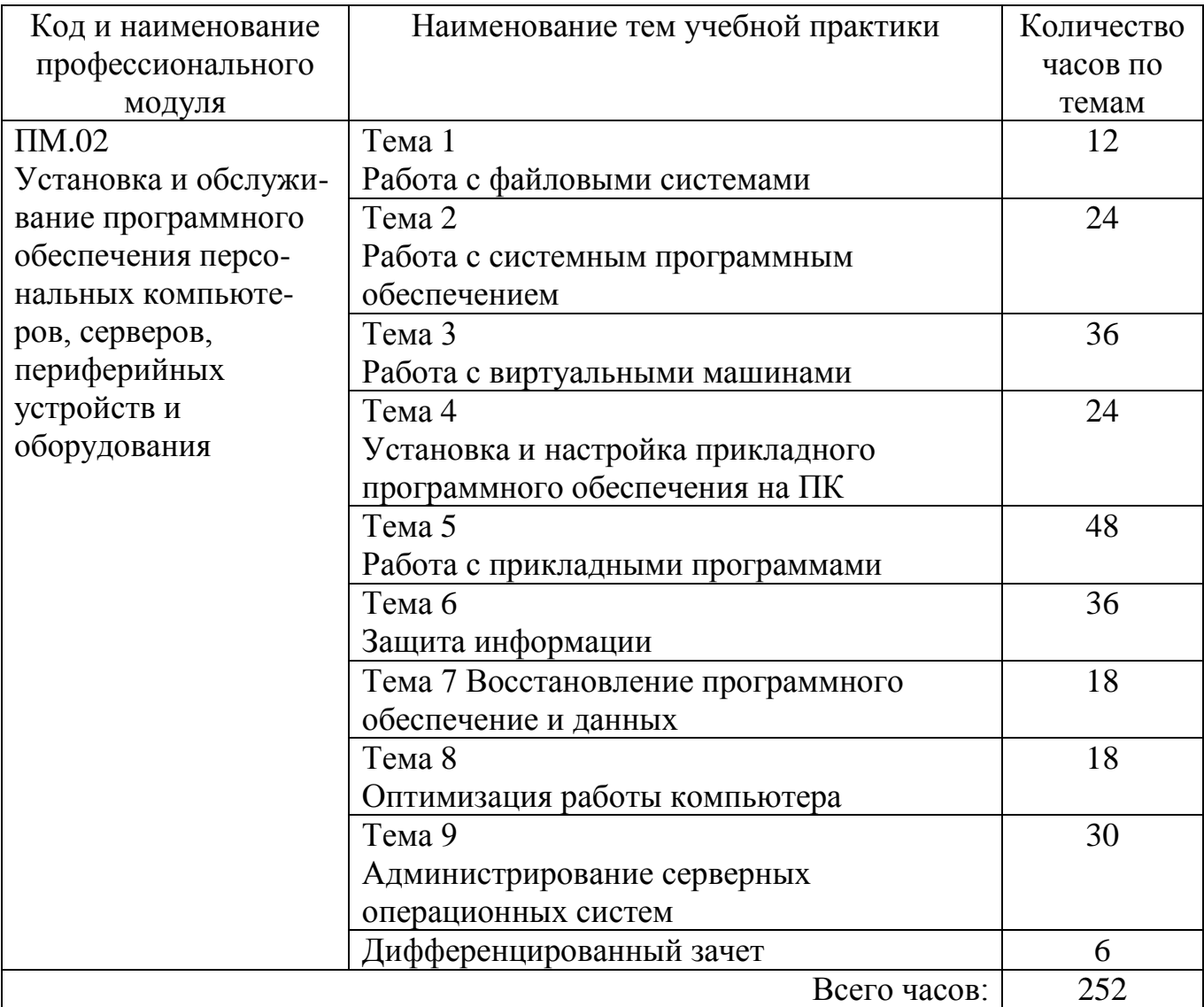

# <span id="page-6-0"></span>**3.2 Содержание учебной практики**

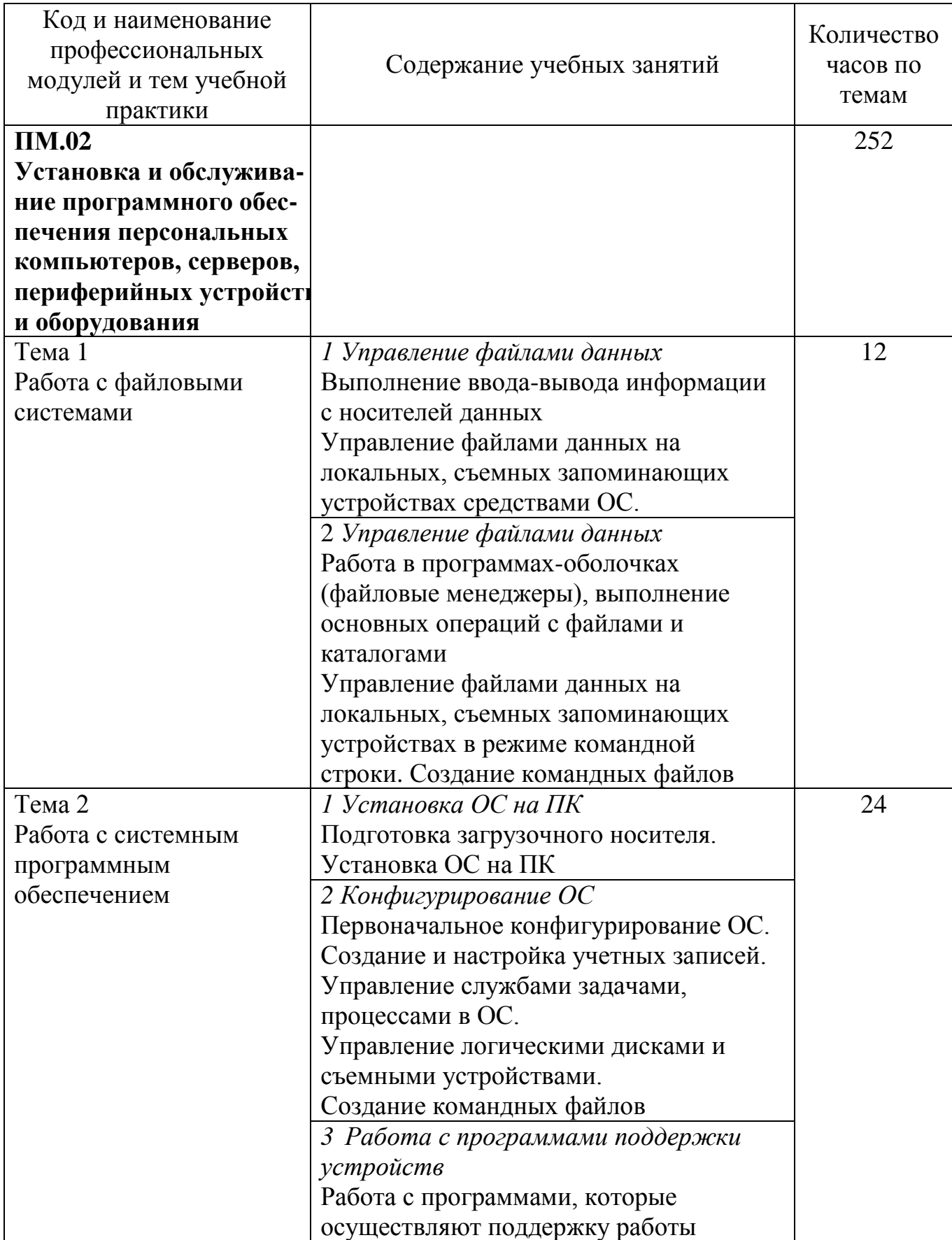

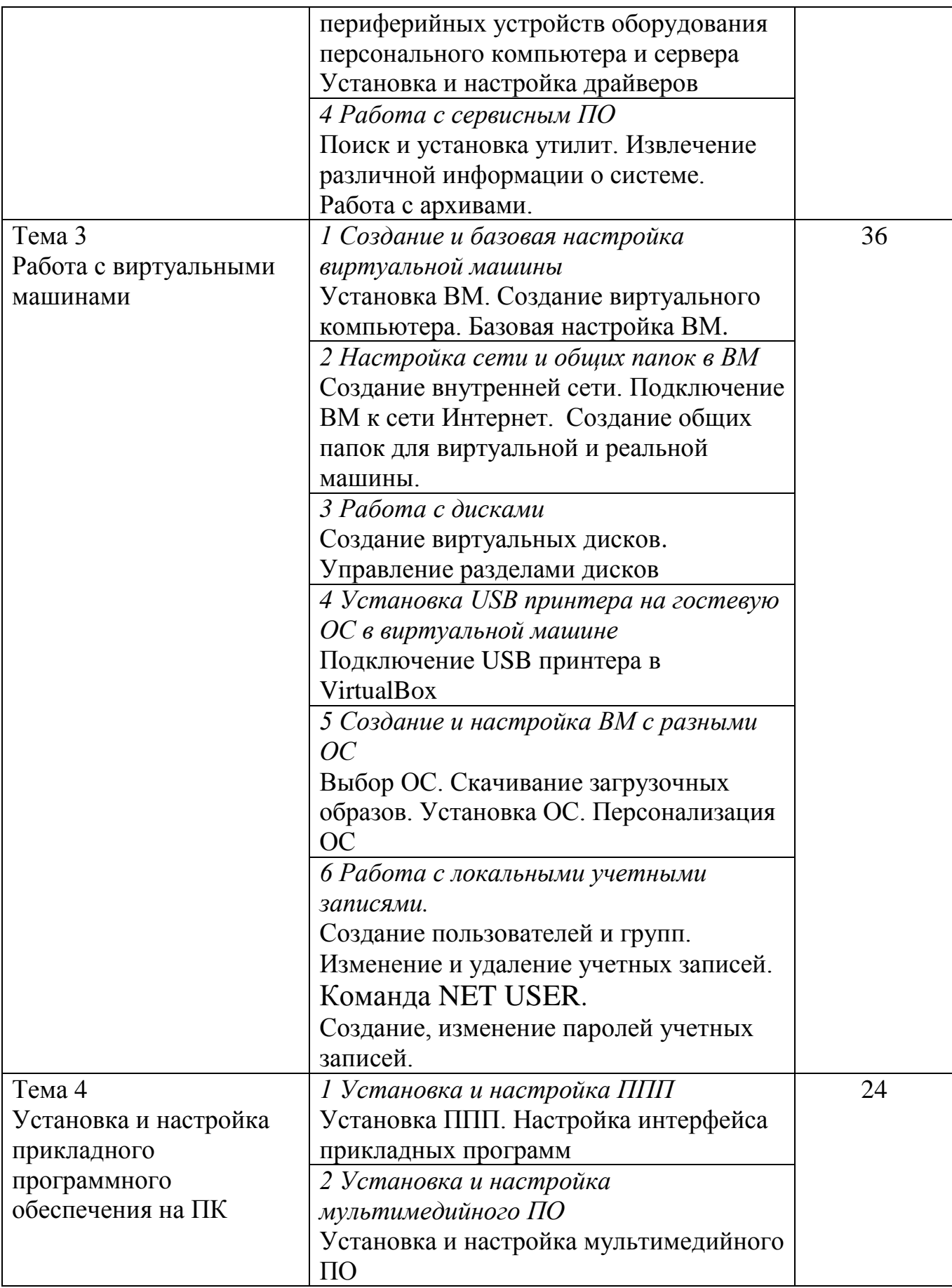

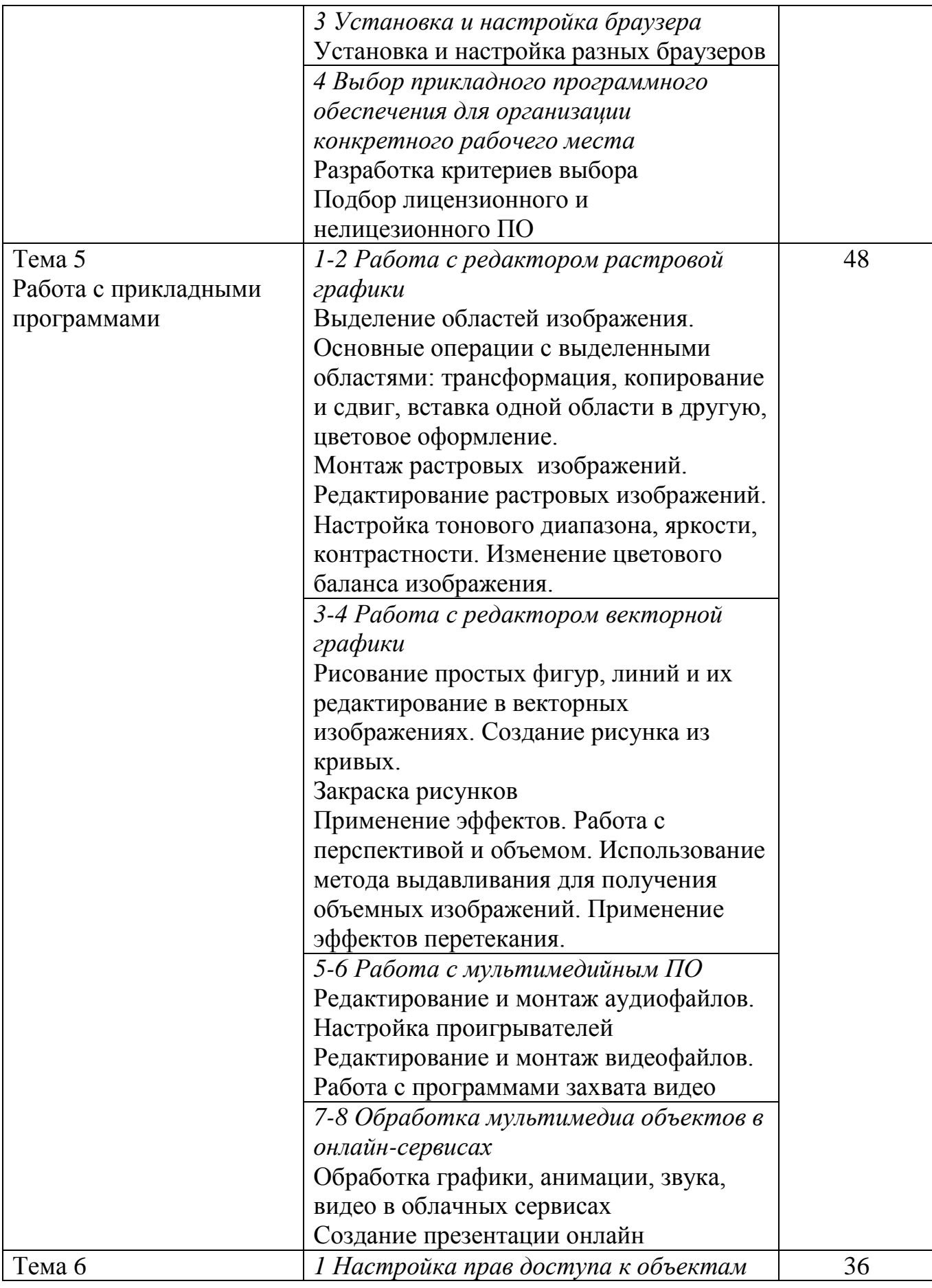

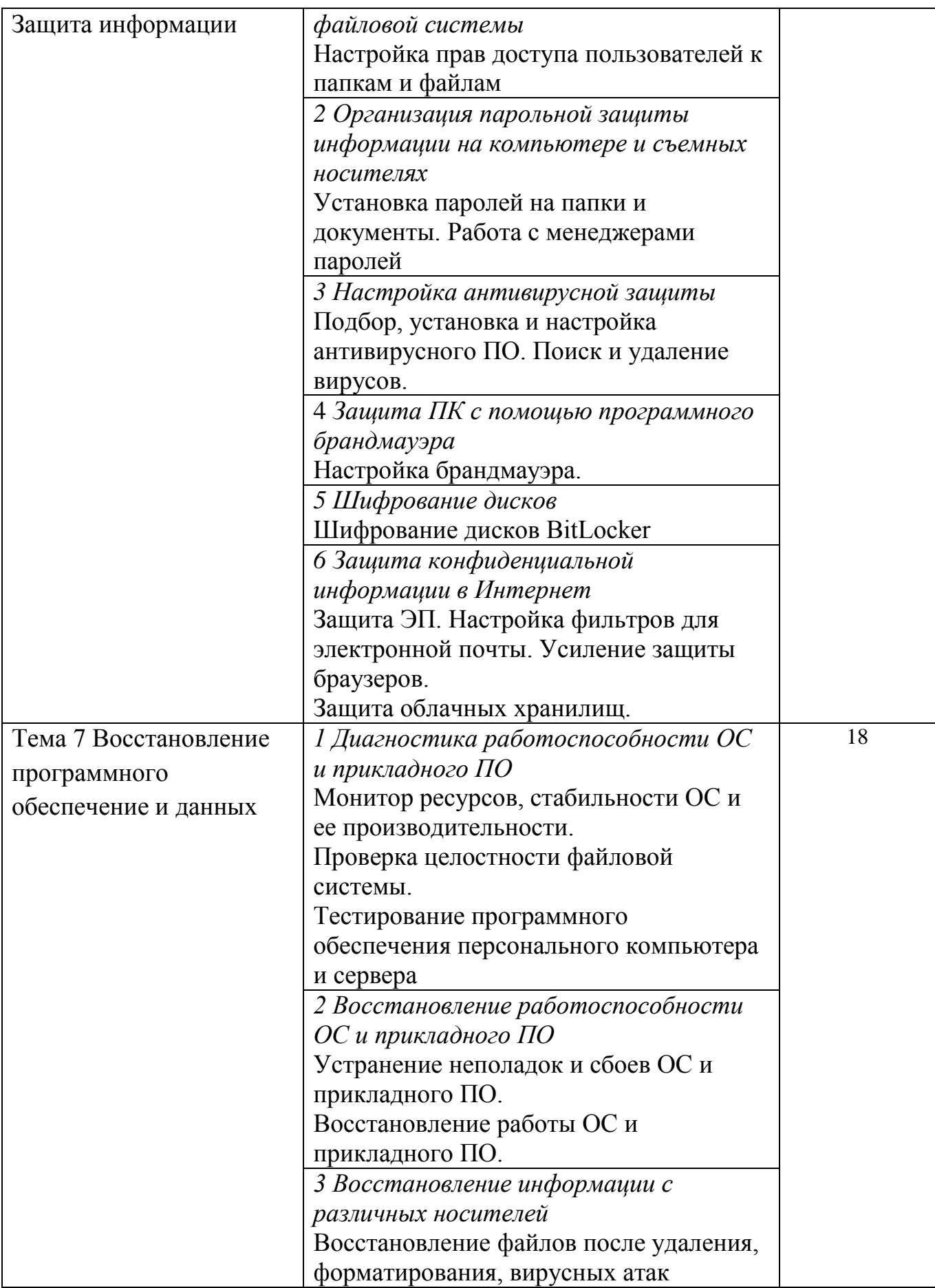

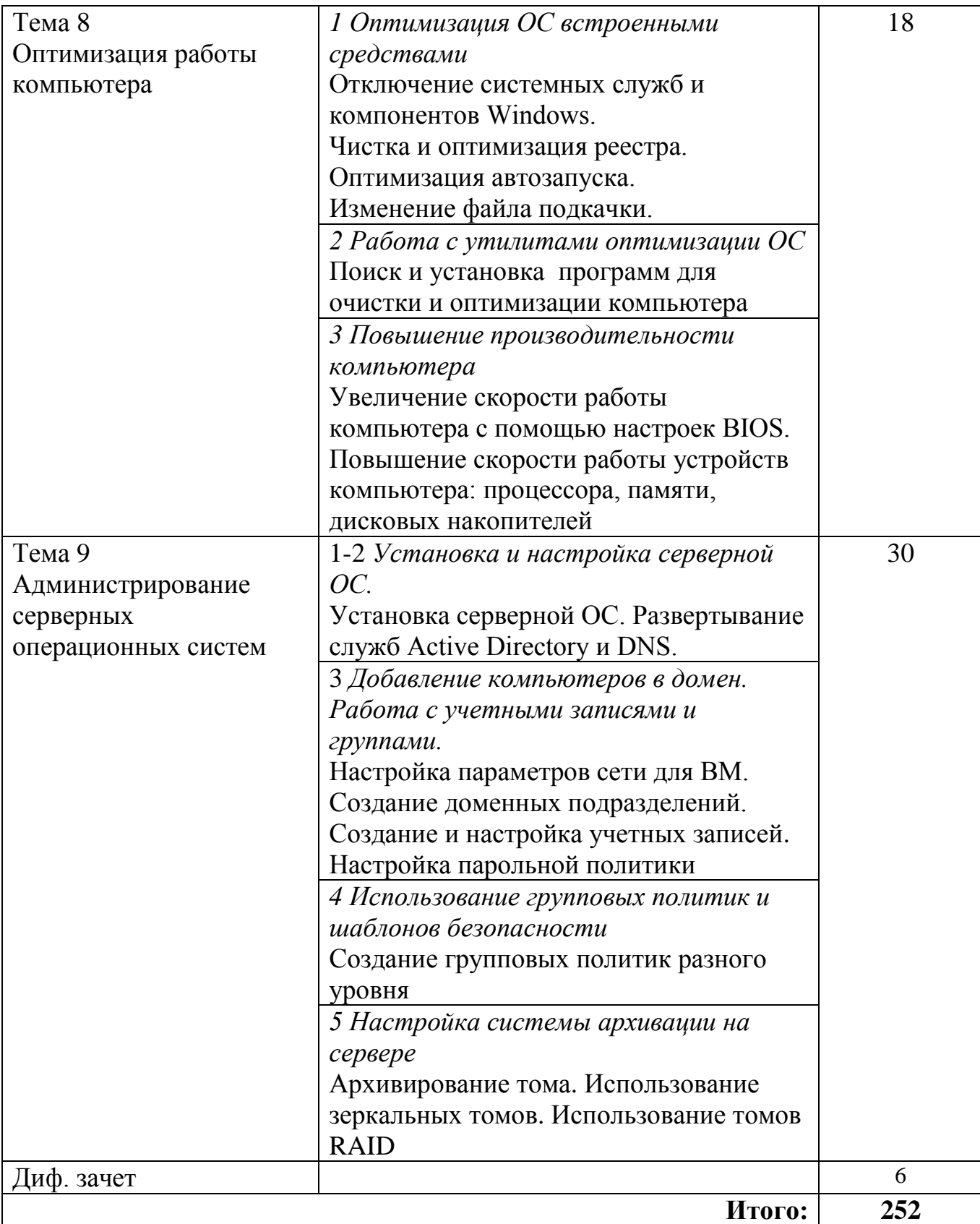

## <span id="page-11-0"></span>**4 УСЛОВИЯ РЕАЛИЗАЦИИ ПРОГРАММЫ УЧЕБНОЙ ПРАКТИКИ**

### <span id="page-11-1"></span>**3.1 Требования к минимальному материально-техническому обеспечению**

Реализация рабочей программы учебной практики предполагает наличие учебных кабинетов технических средств обучения и информационных технологий, лаборатории электротехники с основами радиоэлектроники в корпусе № 3.

1. Оборудование кабинетов технических средств обучения и информационных технологий:

- рабочие места по количеству обучающихся;

- рабочее место преподавателя;

- комплект учебно-методических материалов, методические рекомендации и разработки;

- учебно-методические пособия на оптических дисках;

- видеоматериалы по ремонту и устройству оборудования;

- плакаты по устройству различного оборудования;

- образцы инструментов, приспособлений;

- измерительные приборы и тестовые разъемы для проверки портов ПК;

- макеты аппаратных частей вычислительной техники и оргтехники.

Технические средства обучения: персональный компьютер с лицензионным программным обеспечением и мультимедиа проектор. Рабочие станции с выходом в интернет и сервер. Локальная сеть.

## <span id="page-11-2"></span>**3.2 Информационное обеспечение учебной практики**

Основные источники (ОИ):

1 Богомазова Г.Н. Установка и обслуживание программного обеспечения персональных компьютеров, серверов, периферийных устройств и оборудования: учебник. - М.: ООО Издательский центр «Академия», 2018.

2 Балабанов П.В., Мозгова Г.В. Методы и средства контроля и диагностики аппаратного и программного обеспечения компьютерных сетей тей: лабораторные работы. –Тамбов. Изд-во Тамб. гос. техн. ун-та, 2018.

3 Ташков П. Восстанавливаем данные на 100%. Изд-во Питер, 2017.

4 Ташков П. Защита компьютера на 100%: сбои, ошибки и вирусы. Изд-во Питер, 2010.

5 Алиев Т.И. Сети ЭВМ и телекоммуникации. СПБ: СПБГУ ИТМО, 2017.

6 Холме Д., Рест Н. Настройка Active Directory. Windows Server 2008. Учебный курс Microsoft. –М.: Изд-во «Русская редакция»,2017.

7 Таненбаум Э. Современные операционные системы. 4-е изд. –СПб.: Питер, 2015.

8 Вонг Адриан. Справочник по параметрам BIOS. Изд-во ДМК Пресс. 2017.

9 Халябия Р.Ф. Администрирование вычислительных систем и сетей: Учебно– методическое пособие по выполнению лабораторных работ. – М.: МГУПИ, 2017.

10 Нестеров С.А. Администрирование в Информационных сетях. Методические указания к лабораторным работам. Санкт–Петербург

Дополнительные источники (ДИ):

1 Залогова Л.А. Компьютерная графика. Практикум. М.: БИНОМ. Лаборатория знаний, 2011.

2 Системный администратор. Ежемесячный журнал.

3 Алгоритм безопасности. Ежемесячный журнал. Информационноаналитическое издание, освещающее вопросы технического обеспечения безопасности объектов.

Электронный ресурс:

1. Инструкция по VirtualBox: https://hackware.ru/?p=3727

2. . Справка Total Commander: https://flint-inc.ru/tchelp/

3. Все команды MS-DOS: http://www.helpset.ru/%D0%B2%D1%81%D0%B5- %D0%BA%D0%BE%D0%BC%D0%B0%D0%BD%D0%B4%D1%8B-ms-dos/

4. УСТАНОВКА ОС WINDOWS НА КОМПЬЮТЕР:

[http://dppc.ru/data/attachments/library/10-ustanovka-os-windows-29147.pdf.](http://dppc.ru/data/attachments/library/10-ustanovka-os-windows-29147.pdf)

5. Как установить драйвер несколькими способами: [http://free-pc.ru/windows/kak](http://free-pc.ru/windows/kak-ustanovit-drajver-neskolkimi-sposobami.html)[ustanovit-drajver-neskolkimi-sposobami.html](http://free-pc.ru/windows/kak-ustanovit-drajver-neskolkimi-sposobami.html)

6. Настройка BIOS: http://www.compbegin.ru/articles/view/\_119

7. Как оптимизировать работу компьютера: https://amssoft.ru/blog/kakoptimizirovat-rabotu-kompjutera.

8. Яндекс Браузер: https://iklife.ru/dlya-novichka/kak-ustanovit-yandeks-brauzer-nakompyuter-besplatno.html

### <span id="page-12-0"></span>**3.3 Общие требования к организации образовательного процесса**

Учебная практика проводится в рамках профессионального модуля: ПМ 02. Установка и обслуживание программного обеспечения персональных компьютеров, серверов, периферийных устройств и оборудования

Учебная практика проводится еженедельно на I и II курсах в I-IV семестрах. Учебная практика завершается дифференцированным зачетом.

Обучающиеся, совмещающие обучение с трудовой деятельностью, вправе проходить учебную практику в организации по месту работы, в случаях, если осуществляемая ими профессиональная деятельность соответствует целям практики.

## <span id="page-12-1"></span>**3.4 Кадровое обеспечение образовательного процесса**

**Требования к квалификации педагогических кадров, осуществляющих руководство практикой**

Учебная практика проводится мастерами производственного обучения, которые должны иметь высшее образование, соответствующее профилю преподаваемого модуля и 4-5 квалификационный разряд с обязательной стажировкой в профильных организациях не реже 1-го раза в 3 года. Опыт деятельности в организациях соответствующей профессиональной сферы является обязательным.

# <span id="page-13-0"></span>**4 КОНТРОЛЬ И ОЦЕНКА РЕЗУЛЬТАТОВ ОСВОЕНИЯ ПРОГРАММЫ УЧЕБНОЙ ПРАКТИКИ**

Текущий контроль и оценка результатов освоения учебной практики осуществляется руководителем практики в процессе проведения учебных занятий, самостоятельного выполнения обучающимися учебно-производственных заданий, выполнения практических проверочных работ. В результате освоения учебной практики в рамках профессиональных модулей обучающиеся проходят промежуточную аттестацию в форме дифференцированного зачета.

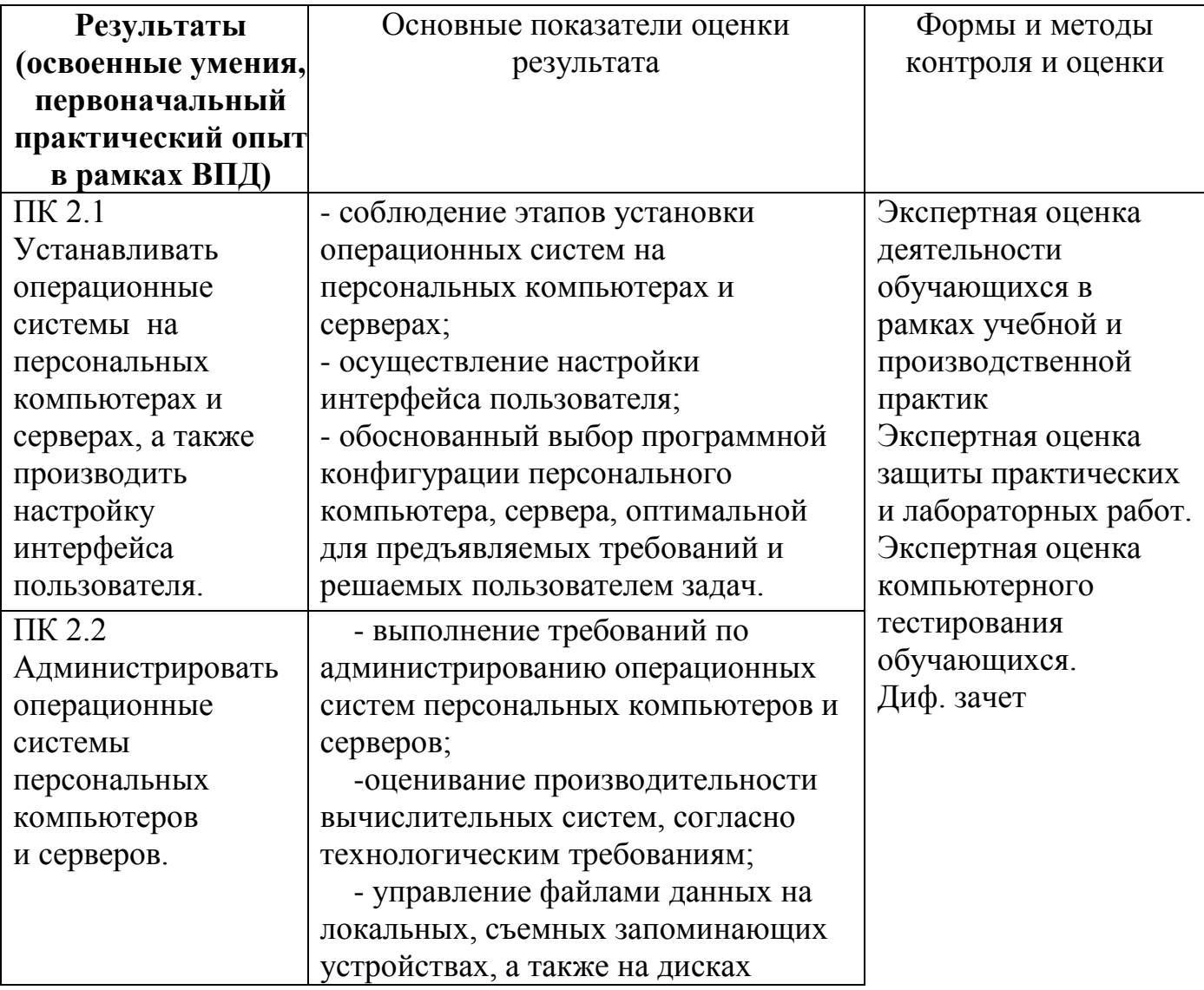

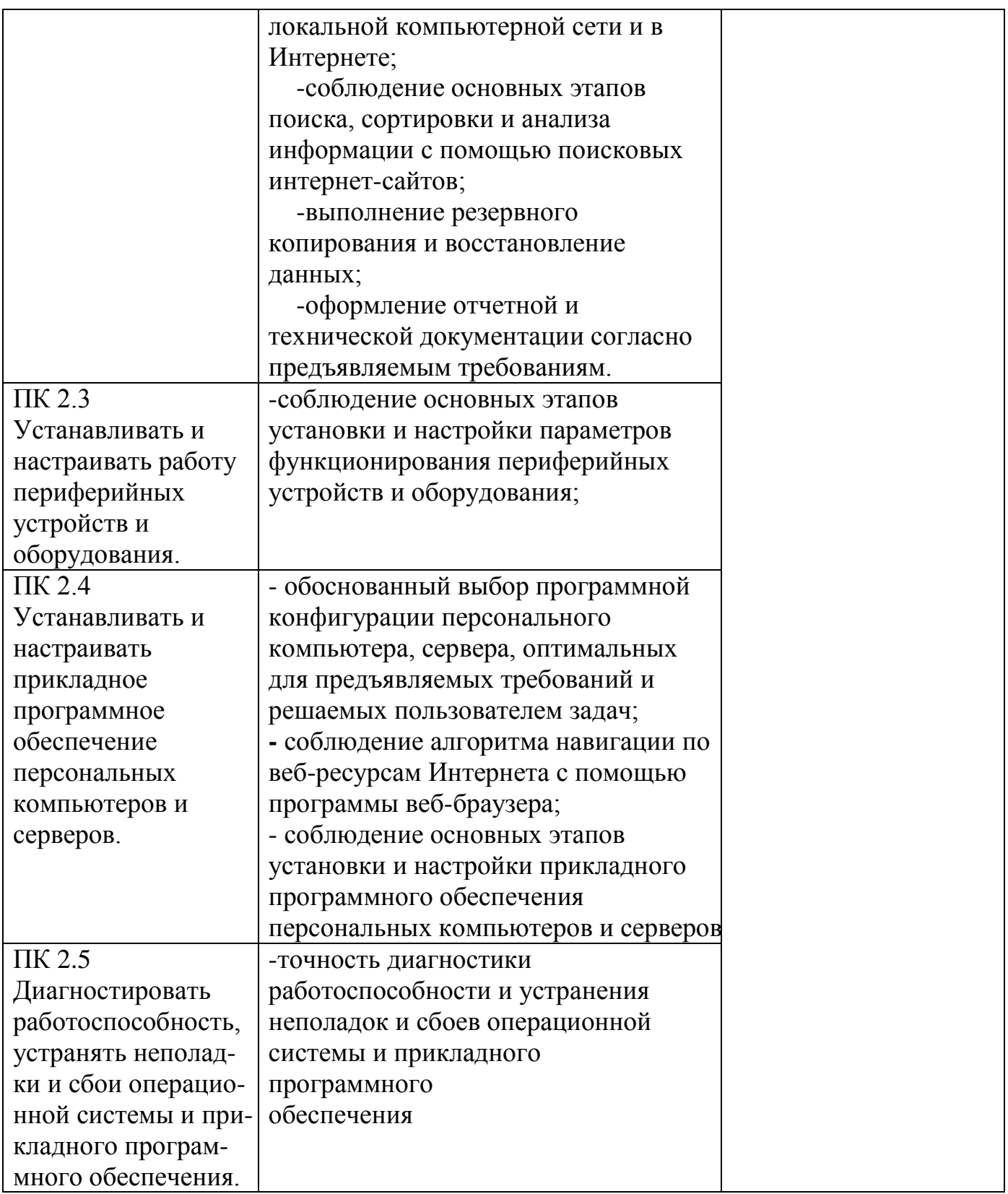